## Půlsemestrální zkouška ISS, 4.11.2015, BIA, zadání A

Login: ........................ Pˇr´ıjmen´ı a jm´eno: ...................................................... Podpis: ............................ (čitelně!)

Příklad 1 Napište, které typy operací jsou nutné pro implementaci číslicového filtru (nápověda: jsou tři).

Příklad 2 Nakreslete schéma číslicového filtru podle jeho diferenční rovnice:  $y[n] = x[n] - 0.5y[n-1] + 0.2y[n-2]$ 

Příklad 3 V programu v jazyce C je vstupní signál uložen v poli x, které už je načtené, výstupní signál má být v poli y. Obě dvě jsou typu float a mají 1000 prvků. Napište kus kódu pro filtraci podle diferenční rovnice  $y[n] = x[n] - 0.5x[n-1]$ 

**Příklad 4** Diskrétní signál má  $N = 8$  vzorků:  $\begin{array}{|c|c|c|c|c|c|c|c|c|} \hline n & 0 & 1 & 2 & 3 & 4 & 5 & 6 & 7 \\ \hline x[n] & 1 & 1 & 1 & 1 & 1 & 1 & -1 & -1 \\ \hline \end{array}$  $\overline{1}$  1 1 Spočítejte jeho koeficient DFT pro  $k = 0$ . Pomůcka: definice DFT je  $X[k] =$  $\sum^{N-1}$  $n=0$  $x[n]e^{-j2\pi\frac{k}{N}n}$ .

X[0] =...............................

**Příklad 5** Vzorkovací frekvence signálu je  $F_s = 256$ kHz. Počítáme DFT z úseku signálu, který má  $N = 256$  vzorků. Jaké skutečné frekvenci v Hz bude odpovídat získaný koeficient pro  $k = 122$ ?

**Příklad 6** Napište rovnicí, jak byl vygenerován obrázek s pixely  $x[k, l]$  (počitadlo k je svislé,  $l$  je vodorovné).

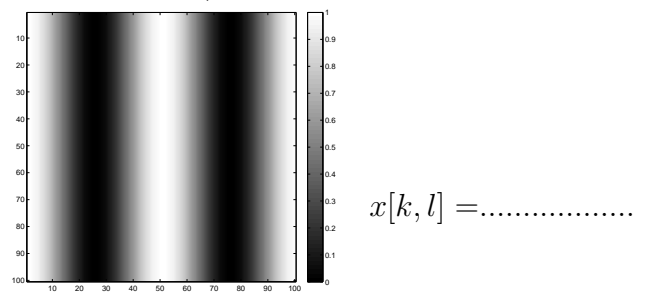

**Příklad 7** Nakreslete, jaký bude výsledek operace 2D filtrování  $y[k, l] = |x[k, l] \star h[k, l]|$ . Vstup  $x[k, l]$ je na obrázku vlevo. Výsledek nakreslete do obrázku vpravo. Konvoluční jádro (nebo také 2D filtr, nebo maska) má hodnoty:

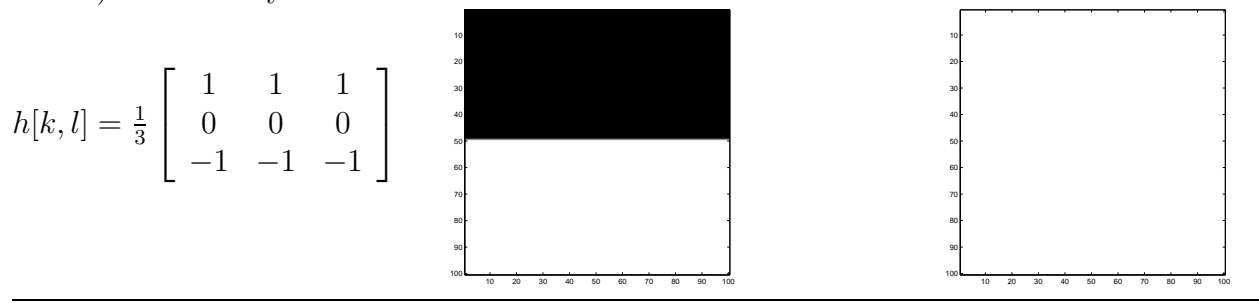

**Příklad 8** Náhodná veličina je výška člověka. Máme dvě hodnoty její distribuční funkce  $F(x)$ :  $F(150) = 0.4$  a  $F(160) = 0.5$  (hodnoty x jsou v centimetrech). Určete pravděpodobnost toho, že člověk bude mít výšku více než 160 cm.

Příklad 9 Bylo nahráno 1000000 (milion) realizací náhodného signálu, každá má 1000 vzorků. Odhadujeme funkci hustoty rozdělení pravděpodobnosti pro vzorek  $n = 159$ . Mezi milionem takových vzorků ze všech realizací  $\xi_{\omega}$ [159] jsme napočítali 127000 hodnot v intervalu  $x \in 0.05$ , 0.06 >. Odhadněte hodnotu funkce hustoty rozdělení pravděpodobnosti pro tento vzorek a tento interval.

**Příklad 10** Máme jen jednu realizaci náhodného signálu  $\xi[n]$ . Jak odhadneme korelační koeficient R[20] ? Můžete napsat rovnici, v 1-2 větách vysvětlit slovy, nakreslit schéma nebo napsat kus kódu.